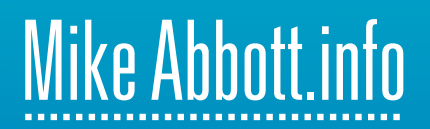

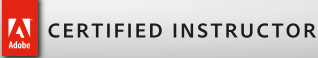

Course developed by Mike Abbott Adobe Certified Instructor (ACI).

# **Course outline:**

# **Adobe Photoshop introduction**

Held over two days this entry-level course offers an introduction to the essential tools, techniques and operation of Adobe Photoshop. Delegates will gain the skills needed to prepare images for publication; undertake basic retouching and image adjustments; construct multi-layer composites; work with colour, filters and effects; and create graphics using type and vector objects.

Course requirements: Basic IT skills. No previous Photoshop experience required.

# **Welcome to Photoshop**

- » Interface and palettes
- » Zooming and navigation
- » Undo, history and help
- » Measurements, guides and info
- » Basic preferences

#### **Bridge and Mini Bridge**

» An introduction to Bridge and Mini Bridge

# **The fundamentals of a Photoshop file**

- » Bitmaps and RGB
- » Understanding resolution and file size
- » The structure of a typical Photoshop file
- » Working with Parent and Child files

#### **Improving your image**

- » Cropping, straightening and resizing
- » Changing tone and colour
- » Understanding file formats
- » Sharpening and printing

#### **Essential selections and transformations**

- » Drawn selections
- » Colour selections
- » Basic transformations and warping
- » Step and repeat technique

# **Painting and creating**

- » Colour fills
- » Working with brushes
- » Working with gradients

# **Multi-layered imagery**

- » Working with layers
- » Essential blending modes
- » Erasing and layer masking
- » Cutting and pasting content

# **Basic retouching**

» Healing, cloning and content aware fill

# **Type and vectors**

- » Basic type formatting
- » Bitmaps v Vectors
- » Using and editing Vector shapes
- » Drawing with the pen tool
- » Warped type and type on a path

# **Filters and effects**

- » Applying and using filters
- » Basic layer effects

Course version: 120225

For further information, or to book, please call: **01926 614211** or email: **mike@mikeabbott.info** Mike Abbott is represented by Vantage Graphics Limited 9 Vicarage Lane, Harbury, Leamington Spa, CV33 9HA Copyright © 2012 Vantage Graphics Limited. All rights reserved.